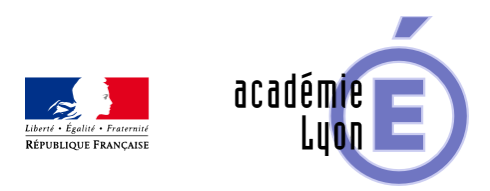

# **Le CRCN Edu / PIX+Edu - S'informer et participer au dispositif**

- S'informer - Partenaires et sites ressources -

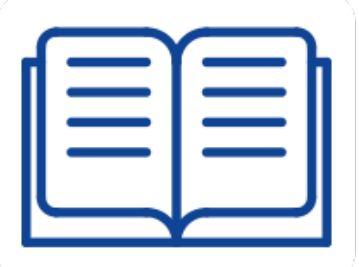

Date de mise en ligne : mardi 19 mars 2024

**Copyright © Mathématiques - Académie de Lyon - Tous droits réservés**

Le Cadre de Référence des Compétences Numériques (CRCN) vise à permettre à tout citoyen d'évaluer, de développer et de certifier ses compétences numériques tout au long de la vie à l'aide d'une plateforme unique : Pix. La plateforme Pix propose des tests adaptés au niveau de chaque apprenant, et offre une évaluation fiable tout en donnant envie d'apprendre.

Quant à lui le [CRCN Edu s'adresse aux enseignants, prend app](https://eduscol.education.fr/739/crcn-parcours-enseignants)ui sur les métiers de l'enseignement, et se déf[init](https://pix.fr/) en 5 domaines et 16 compétences. Il permet aux enseignants de développer leurs compétences numériques professionnelles et de les intégrer dans leur pratique pédagogique. Selon son profil et ses besoins, l'enseignant travaille sur les compétences du CRCN et du CRCN Édu en autonomie ou en formation.

 Un parcours [d'auto-positi](https://eduscol.education.fr/document/47366/download)onnement offre la possibilité, sur la base du volontariat et en moins de deux heures, de découvrir le dispositif Pix+édu, de tester ses compétences numériques pour l'éducation, et d'accéder à des tutoriels et ressources de formation en ligne.

# **Pourquoi ?**

Participer au dispositif Pix+édu offre des intérêts multiples au niveau de sa pratique comme dans son rapport au numérique au quotidien. Les temps d'autopositionnement sont souples ;les moyens techniques simples (tablette, PC, smartphone). Chacun avance à son rythme, en fonction des ses intérêts, ses préoccupations et du temps dont il dispose. Il n'est pas rare d'ailleurs de découvrir des astuces que l'on peut se réapproprier facilement dans le cadre de ses cours ou de la préparation de ceux-ci.

#### **Thibaud Hayette (Lettres) et Emmanuel Grange (Histoire-Géographie) témoignent**

Lien vers la vidéo

# **[Commen](https://tube-numerique-educatif.apps.education.fr/w/ayGdr4T8JocG8y1dF1WZEb)t ?**

### **Je découvre**

Je réalise le parcours d'auto-positionnement Pix+Édu. Il permet aux enseignants et personnels d'éducation de se situer dans la maîtrise des compétences numériques pour l'éducation. Ce parcours couvre les compétences numériques transversales et professionnelles, différenciées pour le 1er et le 2d degrés. Les questions prennent la forme de défis ludiques et formatifs.

 Ce parcours comporte en moyenne 40 questions (les questions étant proposées par un algorithme adaptatif, leur nombre et leur difficulté varient en fonction des réponses apportées). Il dure en général entre 1 heure et 2 heures. Vous pouvez à tout moment suspendre et reprendre ce parcours. Le parcours s'adapte au niveau de chacun, au fur et à mesure de vos réponses. La plateforme permet de visualiser son avancée dans le parcours, des tutoriels sont proposés tout au long du parcours.

#### **Une vidéo pour comprendre la démarche**

### **Je me forme**

Je trouve sur le magistère toute les informations utiles :

- **–** Les codes des parcours d'auto-entrainement
- **–** Des modules de formation ciblés

J'utilise les tutoriels vidéo pour travailler chaque compétence : http://tutos.pix.fr/edu/

### **Je valorise ou je me certifie, j'o[btiens mon](http://tutos.pix.fr/edu/) attestation**

## **Au final**

Se positionner dans le cadre de référence des compétences numériques permet de :

- **–** Monter en compétences sur les gestes professionnels liés au numérique éducatif.
- **–** Découvrir des outils et des ressources qui vont faciliter ou enrichir les séquences pédagogiques.
- **–** Rendre ses cours plus attractifs pour les élèves.
- **–** Faciliter la montée en compétences numériques des élèves.
- **–** Se sensibiliser aux dispositifs de l'école inclusive. Avoir des outils à disposition.
- **–** Se sentir plus à l'aise sur les questions juridiques.(RGPD, droit à l'image, propriété intellectuelle...)

Le collectif des IAN de l'Académie de Lyon Licence texte : CC-BY-NC Licence vidéo : CC-BY-NC-ND